# CD di manutenzione del firmware ProLiant 8.20 Novità

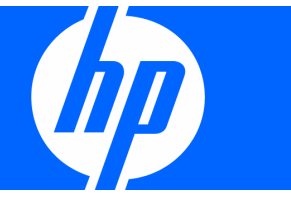

Numero di parte 502507-061 Agosto 2008 (prima edizione) © Copyright 2008 Hewlett-Packard Development Company, L.P.

Le informazioni contenute nel presente documento sono soggette a modifiche senza preavviso. Le sole garanzie relative ai prodotti e servizi HP sono definite nelle dichiarazioni esplicite di garanzia limitata che accompagnano tali prodotti e servizi. Niente di quanto dichiarato nel presente documento potrà essere considerato come garanzia aggiuntiva. HP declina ogni responsabilità per eventuali omissioni ed errori tecnici o editoriali contenuti nel presente documento.

Microsoft, Windows e Windows Server sono marchi registrati negli Stati Uniti di Microsoft Corporation.

#### **Destinatari**

Questo documento è rivolto a tutti coloro cui spetta il compito di installare, amministrare e curare la manutenzione dei server e dei sistemi di memorizzazione. HP presuppone che l'utente sia qualificato nell'assistenza di apparecchiature informatiche e addestrato nel riconoscere i rischi connessi ai prodotti che possono generare potenziali elettrici pericolosi.

# Sommario

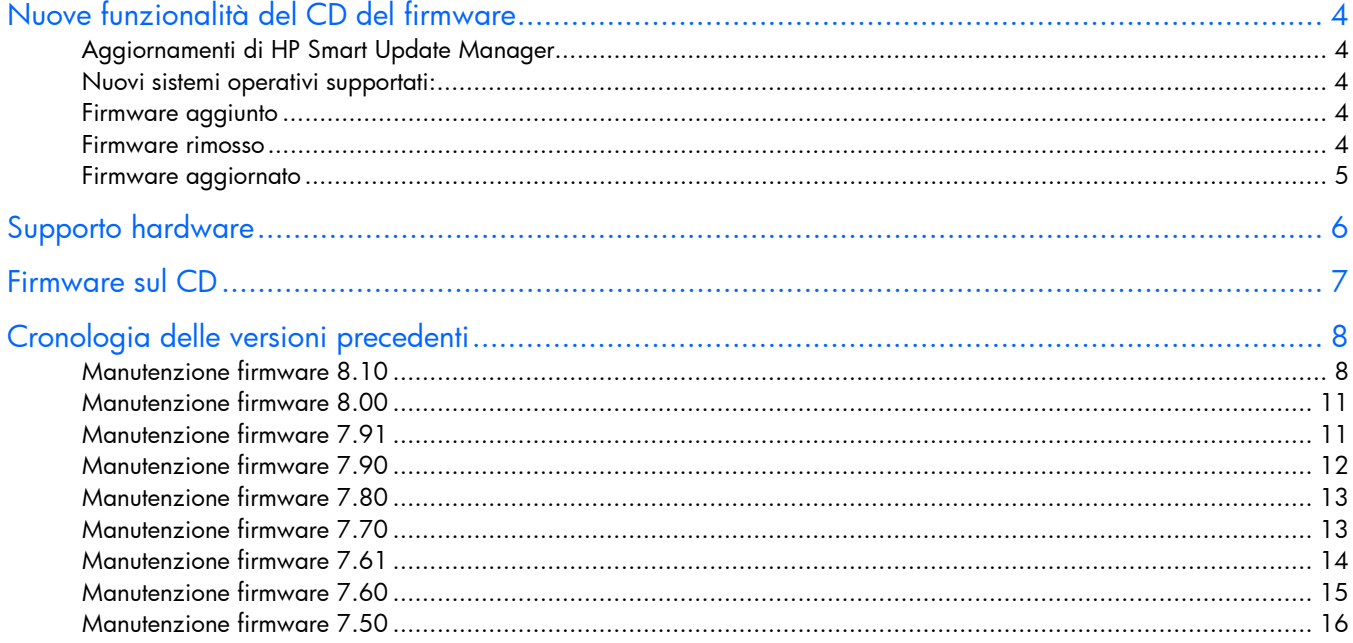

# Nuove funzionalità del CD del firmware

# Aggiornamenti di HP Smart Update Manager

- Supporto per Section 508
- È stato aggiunto il supporto per l'aggiornamento (online) dei componenti firmware del disco rigido SATA, in base ai seguenti requisiti:
	- Il componente firmware del disco rigido SATA supporta l'aggiornamento online.
	- La versione corretta del firmware del controller Smart Array si trova sul server.
- È stata impedita l'installazione su un guest in ambiente virtualizzato dei componenti che non supportano gli ambienti virtualizzati
- È stato aggiunto il supporto per tastiera

#### Nuovi sistemi operativi supportati:

- Windows® Small Business Server 2008
- Windows® Essential Business Server
- Red Hat Enterprise Linux 5.2
- SUSE LINUX Enterprise Server 10 SP2

#### Firmware aggiunto

Firmware aggiunto al CD per i server e i componenti opzionali seguenti supportati:

- Dischi rigidi SATA in modalità online (richiede un controller Smart Array con versione firmware fornita sul CD del firmware e un tipo di unità SATA supportato)
- Firmware dello chassis di archiviazione Modular Smart Array 60 e Modular Smart Array 70 La disponibilità del supporto online si basa sul fatto che il componente firmware del disco rigido SATA lo supporti o meno e che sul server sia presente la versione corretta del firmware del controller Smart Array.

#### Firmware rimosso

Firmware rimosso dal CD (il firmware è ancora disponibile su hp.com ed è il firmware di base nel CD di manutenzione del firmware 8.10):

- Componenti SA 5300
- HP SATA HBA con RAID
- HP ProLiant BL p-Class
- Tutti i componenti ROMPaq
- ROM Flash Component Unità BF01885A34
- ROM Flash Component Unità BF03685A35
- ROM Flash Component Unità BF07285A36
- ROM Flash Component Unità BF03664664
- ROM Flash Component Unità BF018863B8, BF036863B9 e BF072863BA
- ROM Flash Component Unità BF00988282, BF01888283, BF03688284, BF03698287
- ROM Flash Component Unità BD00478273, BD0046826A, BD00978274
- ROM Flash Component Unità BD03698276, BD03688272, BD0729827A, BD07288277

### Firmware aggiornato

Firmware aggiornato per i server ProLiant e i componenti opzionali supportati seguenti:

- ROM di sistema per server HP ProLiant ML/DL/BL
- Controller di array di archiviazione
- Dischi di archiviazione (unità disco rigido)
- Lights Out Management (firmware iLO2)
- Rete (firmware NIC)
- HP BladeSystem c-Class Onboard Administrator
- Unità a nastro HP
- Dischi rigidi SAS e SATA

# Supporto hardware

Per un elenco dei server HP ProLiant supportati, consultare la tabella del supporto server nel CD di manutenzione del firmware (ftp://ftp.compaq.com/pub/products/servers/management/smartstart/FWServerSupportMatrix.pdf).

# Firmware sul CD

Per un elenco completo del firmware sul CD, consultare il file cdcontent-fw.htm presente nel CD.

# Cronologia delle versioni precedenti

- Aggiornamenti di HP Smart Update Manager
	- o Aggiunta del supporto per l'aggiornamento del firmware Emulex HBA (solo non in linea)
- Nuovi sistemi operativi supportati:
	- o Nessun nuovo sistema operativo per questa release
- Firmware aggiunto al CD per le seguenti opzioni supportate:
	- o Emulex HBA
- Firmware rimosso dal CD (il firmware è ancora disponibile su hp.com ed è il firmware di base nel CD di manutenzione del firmware 8.00):
	- o MSA60 e MSA70 (v1.42b)
	- o HP Integrated Lights-Out Management Controller (SP35629.exe)
	- o Firmware and BIOS per HP SATA HBA con Raid (SP34281.exe)
	- o Controller di memorizzazione CH doppio Windows (versione 5.05.11 (A))
	- o Ultra 3 Dual Channel HBA BIOS (Firmware controller) Windows® (versione: 3.02.3 (A))
	- o Ultra 3 Single Channel HBA BIOS (Firmware controller) Windows® (versione: 3.02.3 (A))
	- o ROM Flash Component Unità AC036322C2 Linux (versione: 3A12 (F))
	- o ROM Flash Component Unità AD018322BC Linux (versione: 3A12(E))
	- o ROM Flash Component Unità AD009322B9 Linux (versione: 3A12(E))
	- o ROM Flash Component Unità BD018122C0 e BD018222C1 Linux (versione: 3B12(F))
	- o ROM Flash Component Unità BD009122BA e BD009222BB Linux (versione: 3B12(F))
	- o ROM Flash Component Unità BF01864663 Linux (versione 3B0B(G))
	- o ROM Flash Component Unità BD004153C3 e BD004253C4 Linux (versione B417(F))
	- o ROM Flash Component Unità AD00435332 Linux (versione A417(E))
	- o ROM Flash Component Unità BD00965333 e BD00975334 Linux (versione B917(F))
	- o ROM Flash Component Unità AD00935335 Linux (versione A917(F))
	- o ROM Flash Component UNità BF01865222 e BF03665223 Linux (versione B014(H))
	- o ROM Flash Component Unità BD0186459A, BD018745A3, BD0366459B, BD036745A4 e BD0726459C - Linux (versione B016(G))
	- o ROM Flash Component Unità AD018345A6 Linux (versione A016(E))
	- o ROM Flash Component Unità AD00932372, AD01832375 e AC03632378 Linux (versione ACJG (E))
	- o ROM Flash Component Unità BD00962373, BD00972374, BD01862376, BD01872377 e BC0367237A - Linux (versione BCJG(E))
- o ROM Flash Component Unità BD00912578 e BD01812579 Linux (versione: BCJG(E))
- o ROM Flash Component Unità AD00933626 e AD01833627 Linux (versione: ADCB(E))
- o ROM Flash Component Unità BD009635CB, BD00973623, BD018635CC, BD01873624, BD03663622, BD03673625 e BC072638A2 - Linux (versione: BDCB(E))
- o ROM Flash Component Unità AD01836222, AD00935CCC e AD00435CCB Linux (versione: HPA6(D))
- o ROM Flash Component Unità BD01865CC4, BD01875CC7, BD00965CC3, BD00975CC6, BD00415CBC e BD00425CC2 - Linux (versione HPB6(E))
- o ROM Flash Component Unità BD00962A66, BD00972A69, BD01862A67 e BD01872A6A -Linux (versione B008 (E))
- o ROM Flash Component Unità BD0096349A, BD009734A3, BD0186349B e BD018734A4 Linux (versione 3B15 (E))
- o ROM Flash Component Unità BB009135B4, BB009235B6, BB018135B5 e BB018235B7 Linux (versione B022(D))
- o ROM Flash Component Unità BD009635C3, BD009735C6, BD018635C4, BD018735C7, BD036635C5 e BD036735C8 - Linux (versione B022 (D))
- o ROM Flash Component Unità BD01864544, BD03664545 e BD07264546 Linux (versione B20D (E))
- o ROM Flash Component Unità BD036659CC Linux (versione 3B01 (C))
- o ROM Flash Component Unità BD07265A22 Linux (versione: 3B01 (C))
- o ROM Flash Component Unità DGHS09U, DGHS09Y e DGHS18Y Linux (versione: 03F1(C))
- o ROM Flash Component Unità ST19171N, ST19171W e ST19171WC Linux (versione: 9A10 (C))
- o Online ROM Flash Component per Windows® Server HP ProLiant BL25p/BL45p (A02) (versione: 2007.02.14)
- o Online ROM Flash Component per Linux Server HP ProLiant BL25p/BL45p (A02) (versione: 2007.02.14)
- o Systems ROMPaq Firmware Upgrade per i server HP ProLiant BL25p/BL45p (A02) (versione: 2007.02.14(A))
- o Online ROM Flash Component per Windows® Server HP ProLiant BL30p (I10) (versione: 2005.10.27 (B))
- o Online ROM Flash Component per Linux HP ProLiant BL30p (I10) (versione: 2005.10.27)
- o Systems ROMPaq Firmware Upgrade Diskette per i server HP ProLiant BL30p (I10) (versione: 4.06(I10-10/27/2005))
- o Online ROM Flash Component per Windows® HP ProLiant BL40p (I02) (versione: 2004.09.15)
- o Online ROM Flash Component per Linux HP ProLiant BL40p (I02) (versione: 2004.09.15)
- o Systems ROMPaq Firmware Upgrade Diskette per server HP ProLiant BL40p (I02) (versione: 4.07 (I102-9/15/2004))
- o Online ROM Flash Component per Windows® Server HP ProLiant DL360 G4 (P52) (versione: 2007.07.16)
- o Online ROM Flash Component per Linux HP ProLiant DL360 G4 (P52) (versione: 2007.07.16)
- o Systems ROMPaq Firmware Upgrade per i server HP ProLiant DL360 G4 (P52) (versione: 2007.07.16(A))
- Online ROM Flash Component per Windows® Server HP ProLiant DL360 G4p (P54) (versione: 2007.07.16)
- o Online ROM Flash Component per Linux Server HP ProLiant DL360 G4p (P54) (versione: 2007.07.16)
- o Systems ROMPaq Firmware Upgrade per i server HP ProLiant DL360 G4p (P54) (versione: 2007.07.16(A))
- o Online ROM Flash Component per Windows® Server HP ProLiant DL380 G4 (P51) (versione: 2007.07.19)
- o Online ROM Flash Component per Linux Server HP ProLiant DL380 G4 (P51) (versione: 2007.07.19)
- Systems ROMPaq Firmware Upgrade per i server HP ProLiant DL380 G4 (P51) (versione: 2007.07.19 (A))
- o Online ROM Flash Component per Windows® HP ProLiant DL385 (A05) (versione: 2006.03.01)
- o Online ROM Flash Component per Linux HP ProLiant DL385 (A05) (versione: 2006.03.01)
- o Online ROM Flash Component per Windows® HP ProLiant ML310 G2 (W01) (versione: 2006.01.20)
- o Online ROM Flash Component per Linux HP ProLiant ML310 G2 (W01) (versione: 2006.01.20)
- o Systems ROMPaq Firmware Upgrade Diskette per server HP ProLiant ML310 G2 (W01) (versione: 2006.01.20 (A))
- o Online ROM Flash Component per Windows® Server HP ProLiant ML310 G3 (W02) (versione: 2007.08.03)
- o Online ROM Flash Component per Linux Server HP ProLiant ML310 G3 (W02) (versione: 2007.08.03)
- o Systems ROMPaq Firmware Upgrade per i server HP ProLiant ML310 G3 (W02) (2007.08.03 (A))
- o Online ROM Flash Component per Windows® Server HP ProLiant ML370 G4 (P50) (versione: 2007.07.19)
- o Online ROM Flash Component per Linux Server HP ProLiant ML370 G4 (P50) (versione: 2007.07.19)
- o Systems ROMPaq Firmware Upgrade per i server HP ProLiant ML370 G4 (P50) (versione: 2007.07.19 (A))
- o Online ROM Flash Component per Windows® Server HP ProLiant ML570 G3 (P37) (versione: 2007.10.23)
- o Online ROM Flash Component per Linux Server HP ProLiant ML570 G3 (P37) (versione: 2007.10.23)
- o Systems ROMPaq Firmware Upgrade per i server HP ProLiant ML570 G3 (P37) (versione: 2007.10.23 (A))
- Firmware aggiornato per i server ProLiant e i componenti opzionali supportati seguenti:
	- o ROM di sistema per server HP ProLiant ML/DL/BL
	- o Controller di array di archiviazione
	- o Dischi di archiviazione (unità disco rigido)
	- o Lights Out Management (firmware iLO2)
	- o Rete (firmware NIC)
	- o HP BladeSystem c-Class Onboard Administrator
	- o Unità a nastro HP

- Aggiornamenti di HP Smart Update Manager
	- o Aggiunta del supporto per l'aggiornamento del firmware QLogic HBA (solo non in linea)
	- o Parametri di comandi aggiuntivi per HP Smart Update Manager CLI. Per ulteriori informazioni, vedere la Guida utente di manutenzione del firmware ProLiant HP o il file della guida di CLI.
- Nuovi sistemi operativi supportati:
	- o Microsoft® Windows Server® 2008
	- o Red Hat Linux 5 Update 1 (x86 e AMD 64/EM64T)
	- $\circ$  Red Hat Linux 4 Update 6 (x86 e AMD 64/EM64T)
	- o SuSE Linux Enterprise Server 9 SP4 (x86 e AMD 64/EM64T)
- Firmware aggiunto al CD per le seguenti opzioni supportate:
	- o Disco di archiviazione SAS (in linea e non)
	- o Componente firmware QLogic HBA
	- o Componente firmware nastro HP
- Firmware rimosso dal CD per le seguenti opzioni supportate:
	- o Tutti i SoftPaq rilasciati prima di giugno 2006
	- o Tutti i componenti NetWare
	- o HP 64-Bit/66-MHz Ultra 3 Dual Channel HBA
	- o HP 64-Bit/66-MHz Ultra 3 Single Channel HBA
	- o Famiglia SMART-2 e Smart Array 221
- Firmware aggiornato per i server ProLiant e i componenti opzionali supportati seguenti:
	- o ROM di sistema per server ProLiant ML / DL / BL
	- o Controller di array di archiviazione
	- o Dischi di archiviazione (unità disco rigido; SATA solo in modalità non in linea, SAS in modalità in linea e non in linea)
	- o Lights Out Management (firmware iLO2)
	- o Rete (firmware NIC)
	- o HP BladeSystem c-Class Onboard Administrator

- Aggiornamenti di HP Smart Update Manager
	- o Parametri di comandi aggiuntivi per HP Smart Update Manager CLI. Per ulteriori informazioni, vedere la Guida utente di manutenzione del firmware ProLiant HP o il file della guida di CLI.
- Firmware aggiunto al CD per le seguenti opzioni supportate:
	- o Controller Smart Array E500
- Firmware rimosso dal CD per le seguenti opzioni supportate (il firmware è ancora disponibile su hp.com ed è il firmware di base nel CD di manutenzione del firmware 7.90):
	- o Smart Array Controller RAID LC2
	- o SMART-2 Controller DH
	- SMART-2 Controller SL
	- o SMART-2 Controller P
	- o SMART-2 Controller E
	- o SMART-2 Controller 221
- Firmware aggiornato per i server ProLiant e i componenti opzionali supportati seguenti:
	- o ROM di sistema per server ProLiant ML / DL / BL
	- o Controller di array di archiviazione
	- o Dischi di archiviazione (unità disco rigido; SCSI e SATA solo in modalità non in linea, SAS in modalità in linea e non in linea)
	- o Lights Out Management (firmware iLO2)
	- o Rete (firmware NIC)
	- o Switch di interconnessione p-Class
	- HP BladeSystem c-Class Onboard Administrator

- Aggiornamenti di HP Smart Update Manager
	- o Parametri di comandi aggiuntivi per HP Smart Update Manager CLI per supportare la distribuzione remota del firmware. Per ulteriori informazioni, vedere la Guida utente di manutenzione del firmware ProLiant HP o il file della guida di CLI.
	- o Supporto per la distribuzione del firmware e dei componenti software PSP nella stessa sessione.
	- o Supporto per l'aggiornamento del firmware su unità disco rigido collegate internamente o esternamente a server ProLiant tramite controller Emulex LP952L, QLogic QLE 220 HBA o Smart Array E500.
- Nuovi sistemi operativi supportati:
	- o Red Hat Enterprise Linux 4 Update 5 (x86 e AMD64/EM64T)
	- o SUSE LINUX Enterprise Server 10 SP1 (x86 e AMD64/EM64T)
- Firmware aggiunto al CD per le seguenti opzioni supportate:
	- o Chassis di archiviazione Modular Smart Array 60 e Modular Smart Array 70
- Firmware rimosso dal CD per le seguenti opzioni supportate (il firmware è ancora disponibile su hp.com):
	- o Firmware degli switch di interconnessione ProLiant BL e-Class GbE per Windows
	- o Firmware degli switch di interconnessione ProLiant BL e-Class GbE per Linux
	- o ROMPaq opzioni nastro
- Firmware aggiornato per i server ProLiant e i componenti opzionali supportati seguenti:
	- o ROM di sistema per server HP ProLiant ML/DL/BL
	- o Controller di array di archiviazione
	- o Dischi di archiviazione (unità disco rigido; SCSI e SATA solo in modalità non in linea, SAS in modalità in linea e non in linea)
	- o Gestione Lights Out (firmware RILOEII/iLO/iLO2)
	- o Rete (firmware NIC)

- Aggiornamenti di HP Smart Update Manager
	- o Supporto per l'aggiornamento del firmware NIC
	- o Supporto per l'aggiornamento del firmware degli chassis di archiviazione Modular Smart Array 60 e Modular Smart Array 70
	- o Supporto per l'aggiornamento dei dischi rigidi SATA nei prodotti seguenti:
		- Gabbia unità dei server ProLiant tramite un controller Smart Array (E200, E200i, P400, P400i, P600, P800)
		- Chassis di archiviazione Modular Smart Array 20/50/60/70 collegato a un server ProLiant tramite un controller Smart Array (per la tabella di supporto più recente, visitare il sito Web di HP (http://www.hp.com/go/msa).)
		- Chassis di archiviazione MSA20 collegato a un MSA1500cs a sua volta collegato a un server ProLiant tramite un HBA Fibre Channel (vedere le note tecniche di rilascio per gli HBA supportati).
- Nuovi sistemi operativi supportati:
	- o Red Hat Enterprise Linux 5
- Firmware aggiornato per i server ProLiant e i componenti opzionali supportati seguenti:
	- o ROM di sistema per server HP ProLiant ML/DL/BL
	- o Controller di array di archiviazione
	- o Dischi di archiviazione (unità disco rigido; SCSI e SATA solo in modalità non in linea, SAS in modalità in linea e non in linea)
	- o Infrastruttura Blade (firmware degli switch di interconnessione)
	- o Gestione Lights Out (firmware RILOE/iLO)
	- o Rete (firmware NIC)
	- o HP BladeSystem c-Class Onboard Administrator

- Aggiornamenti di HP Smart Update Manager
	- o Possibilità di distribuire il firmware in remoto da uno a più server. Il supporto è limitato ai seguenti sistemi operativi:
		- Microsoft® Windows® (Microsoft® Windows Server® 2003 ed edizioni di Microsoft® Windows Server® 2003 x64) a Microsoft® Windows® (Microsoft® Windows Server® 2003 ed edizioni di Microsoft® Windows Server® 2003 x64)
		- Linux (Red Hat Enterprise Linux 3 e 4 e SUSE LINUX Enterprise Server 9 e 10) a Linux (Red Hat Enterprise Linux 3 e 4 e SUSE LINUX Enterprise Server 9 e 10)
	- o Supporto per l'aggiornamento del firmware HP BladeSystem c-Class Onboard Administrator in linea da un sistema Windows® o Linux remoto (solo in modalità in linea)
	- o Supporto per l'aggiornamento del firmware delle unità disco rigido SATA selezionate (solo in modalità non in linea)
	- o Supporto per le funzioni di script di una sessione HP Smart Update Manager per un host locale
- Supporto per l'installazione del firmware di rete (NIC) dalla scheda Aggiornamento firmware nell'interfaccia utente del CD del firmware (solo in modalità in linea)
- Nuovi sistemi operativi supportati:
	- o SUSE Linux Enterprise Server 10
- Firmware aggiornato per i server ProLiant e i componenti opzionali supportati seguenti:
	- o ROM di sistema per server HP ProLiant ML/DL/BL
	- o Controller di array di archiviazione
	- o Dischi di archiviazione (unità disco rigido; SCSI e SATA (Novità) solo in modalità non in linea, SAS in modalità in linea e non in linea)
	- o Infrastruttura Blade (firmware degli switch di interconnessione)
	- o Gestione Lights Out (firmware RILOE/iLO)
	- o Rete (firmware NIC)
	- o HP BladeSystem c-Class Onboard Administrator

- Aggiunto il supporto per l'aggiornamento del firmware delle unità disco rigido SCSI nei seguenti prodotti correlati a Modular Smart Array (MSA):
	- o Chassis Fibre Channel MSA
		- Chassis MSA1000 e MSA30 fissato
		- Chassis MSA1500cs e MSA30 fissato
	- o Gli chassis MSA devono essere collegati tramite uno dei seguenti HBA Fibre Channel in un server ProLiant:

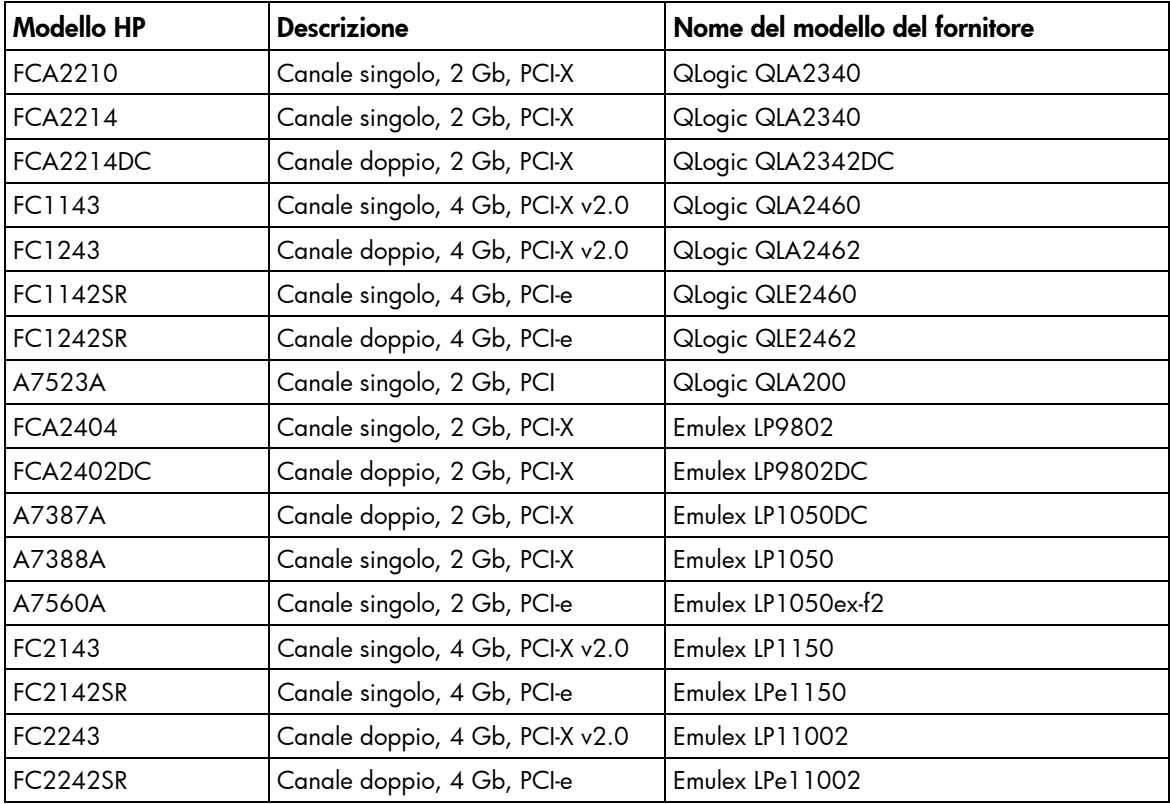

- Aggiornamenti di HP Smart Update Manager
	- o L'aggiunta di aggiornamenti integrativi è nuovamente operativa
	- o Possibilità di distribuire correttamente firmware iLO e iLO2
- Firmware aggiornato per i server ProLiant e i componenti opzionali supportati seguenti
	- o ROM di sistema per server HP ProLiant ML/DL/BL selezionati
	- o Controller di array di archiviazione: controller Smart Array P600

- Aggiornamenti del firmware per gli chassis c-Class (solo in modalità in linea): in questo CD sono disponibili i componenti firmware di HP Onboard Administrator per Windows® e Linux. Onboard Administrator per lo chassis HP BladeSystem c7000 è il nucleo centrale della nuova infrastruttura c-Class.
- I componenti flash firmware in linea per Windows® e Linux per le unità disco rigido SAS selezionate sono attualmente disponibili e possono essere distribuiti tramite HP Smart Update Manager.
- Aggiornamenti di HP Smart Update Manager
	- o Installazione dalla riga di comando dei componenti firmware. Per ulteriori informazioni, consultare la Guida utente di HP Smart Update Manager.
	- o Supporto per i componenti flash firmware in linea Windows® e Linux per le unità disco rigido SAS selezionate
- Firmware aggiornato per i server ProLiant e i componenti opzionali supportati seguenti:
	- o ROM di sistema per server ProLiant ML / DL / BL
	- o Controller di array di archiviazione
	- o Dischi di archiviazione (unità disco rigido; SCSI e SATA solo in modalità non in linea, SAS in modalità in linea e non in linea)
	- o Infrastruttura Blade (firmware degli switch di interconnessione)
	- o Gestione Lights Out (firmware RILOE/iLO)
	- o Rete (firmware NIC)
- Da questo CD è stato rimosso il supporto per i seguenti server:
	- o HP ProLiant BL10e
	- o HP ProLiant BL10e G2
	- o HP ProLiant DL320
	- o HP ProLiant DL360
	- o HP ProLiant DL360 G2
	- o HP ProLiant DL380
	- o HP ProLiant DL380 G2
	- o HP ProLiant DL580
	- o HP ProLiant ML330
	- o HP ProLiant ML330e
	- o HP ProLiant ML330 G2
	- o HP ProLiant ML350
- o HP ProLiant ML350 G2
- o HP ProLiant ML370
- o HP ProLiant ML370 G2
- o HP ProLiant ML530
- o HP ProLiant ML570
- o HP ProLiant ML750
- Da questo CD è stato rimosso il supporto per le seguenti opzioni:
	- o Controller Smart Array 4200
	- o Controller Smart Array 4250ES
	- o Controller Smart Array 431
	- o Controller ROC incorporato

Il CD di manutenzione del firmware versione 7.50 deve essere considerato il firmware di base per questi server e queste opzioni. Le versioni successive del firmware rilasciate dopo il CD di manutenzione del firmware versione 7.50 possono essere ottenute sul sito Web hp.com.

- Aggiornamenti del firmware degli chassis p-Class (solo in modalità non in linea): rappresentano un modo alternativo per l'aggiornamento di questo firmware che non dipende da un server blade. Contribuiscono inoltre ad aggiornare facilmente il firmware degli chassis al livello di versione minima necessario per HP Control Tower.
- HP Smart Update Manager, il programma che sostituisce ROM Update Utility, viene utilizzato per distribuire il firmware in modalità non in linea e ora anche in modalità in linea nei sistemi Microsoft® Windows® e Linux.
- Il browser del CD del firmware può essere utilizzato per accedere a tutti gli aggiornamenti del firmware disponibili in questo CD. Consentirà di salvare o installare ciascun componente e di visualizzare le informazioni relative al componente stesso.
- USB Key Creator Utility consente di spostare il CD di manutenzione del firmware su una chiave USB eseguibile.